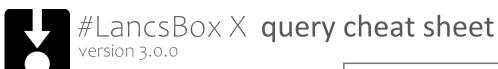

| Ba | CI |   | $\alpha$ | 11 |               | PN/ |
|----|----|---|----------|----|---------------|-----|
| υa | 31 | • | u        | ч  | $\overline{}$ | ıν  |

cup of tea adam's apple

# Wildcard query

big\* (any suffix)
\*tion (any prefix)
very \* (any word)

## **Smart query**

NOUN

SPLIT\_INFINITIVE

**EMOTION** 

#### Regular expressions are in blue

## **Token query**

| [word="apple.*"]                | Words starting with apple              |
|---------------------------------|----------------------------------------|
| [hw="apple"]                    | Words with the headword apple          |
| [word="professional" pos="J.*"] | professional as an adjective           |
| [word=="LaTeX"]                 | LaTeX with case-sensitivity            |
| [word="jump.*" word!=".*ing"]   | Words starting jump and not ending ing |

## Multi-token query

| [word="green blue"] [] | Any word after green or blue              |
|------------------------|-------------------------------------------|
| really []{1,3} day     | really and day separated by 1-3 words     |
| big green? NOUN        | Any noun after big or big green           |
| [](plus []){2,10}      | Matches lists like W plus X plus Y plus Z |

# **Punctuation query**

| /!/ /?/               | ! followed by ? (punctuation in between allowed)    |
|-----------------------|-----------------------------------------------------|
| /'/:/./               | consecutively followed by .                         |
| please /punc="\. \?"/ | please followed by . or ? (may be non-consecutive)  |
| // : please           | Any punctuation consecutively followed by please    |
| [] (: plus []){2,10}  | Lists of items with no punctuation before each plus |

# XML element query

| <u></u>                                           | Text inside <u></u> (utterance) elements            |
|---------------------------------------------------|-----------------------------------------------------|
| <u gender="male"></u>                             | Text inside utterances with a male gender attribute |
| <text genre="fiction" subgenre=".*horror"></text> | Horror fiction texts                                |
| "Within" query                                    |                                                     |

| [word="apple"] within <u gender="male"></u>         | apple within male utterances                       |
|-----------------------------------------------------|----------------------------------------------------|
| <s></s> within yes                                  | Sentences within yes (i.e. yes as a full sentence) |
| /?/ within ( <s n="1"></s> within <title></title> ) | Question marks in first sentences also in titles   |

Note: many of these examples assume CLAWS or USAS tagging, punctuation identification, or certain XML elements and attributes. Certain queries may also be infeasible on large corpora.